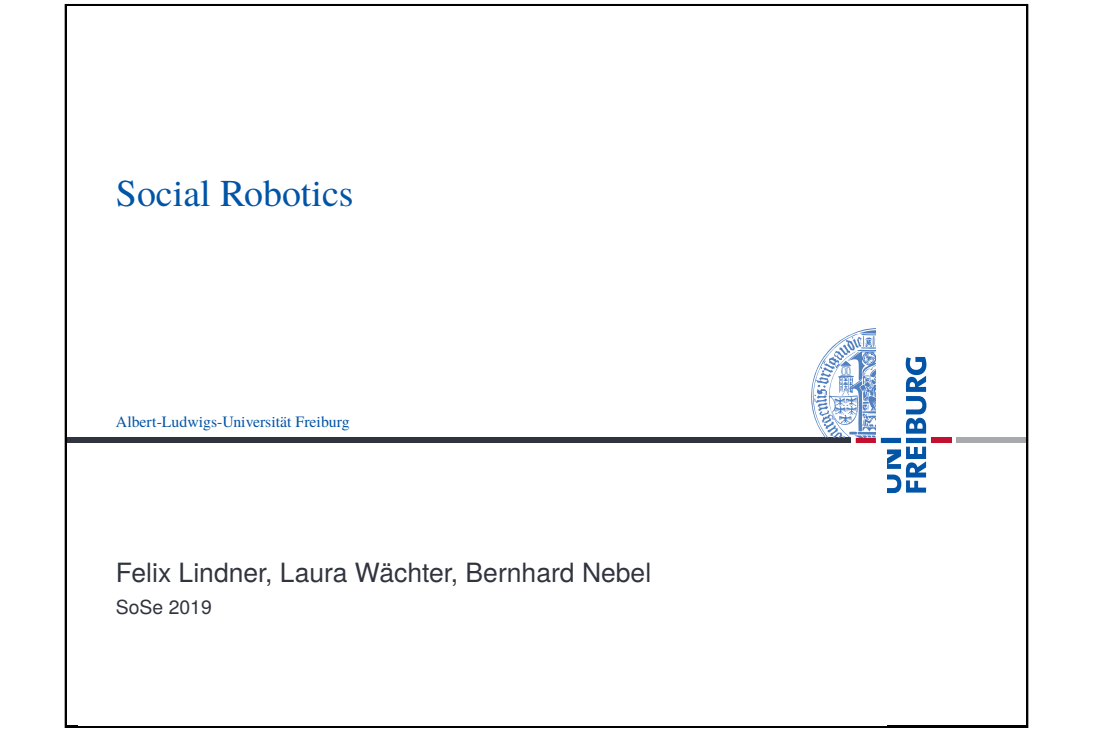

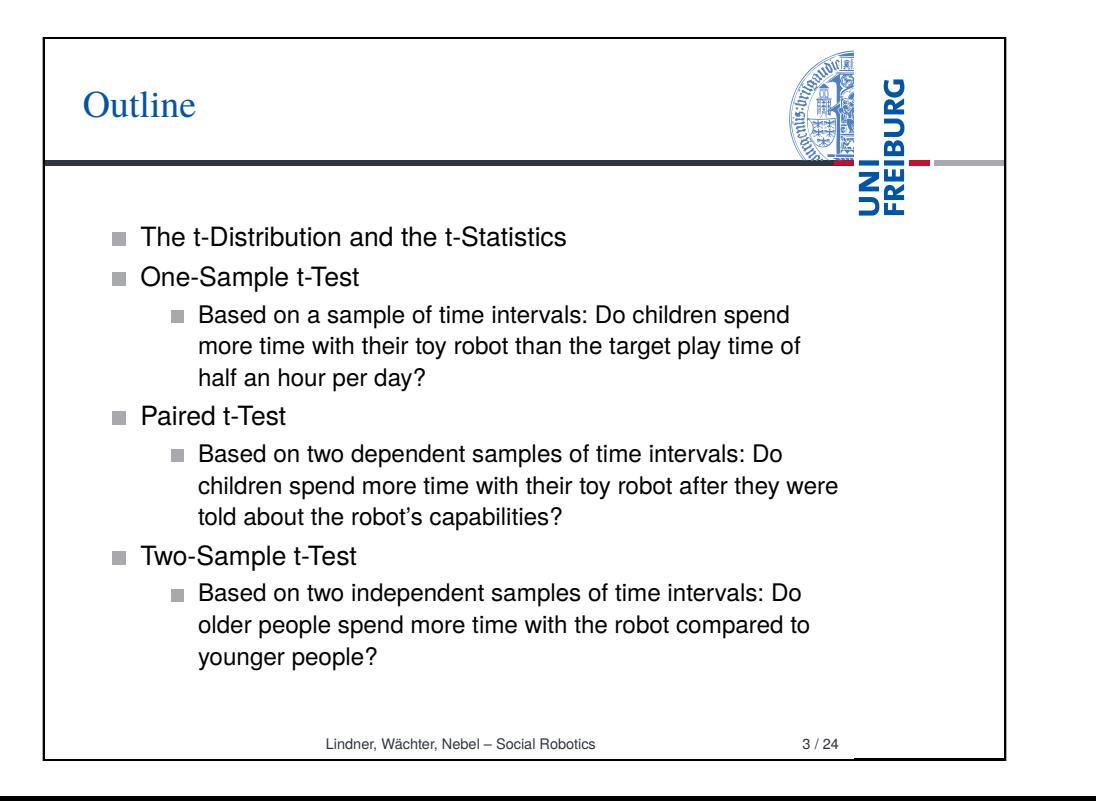

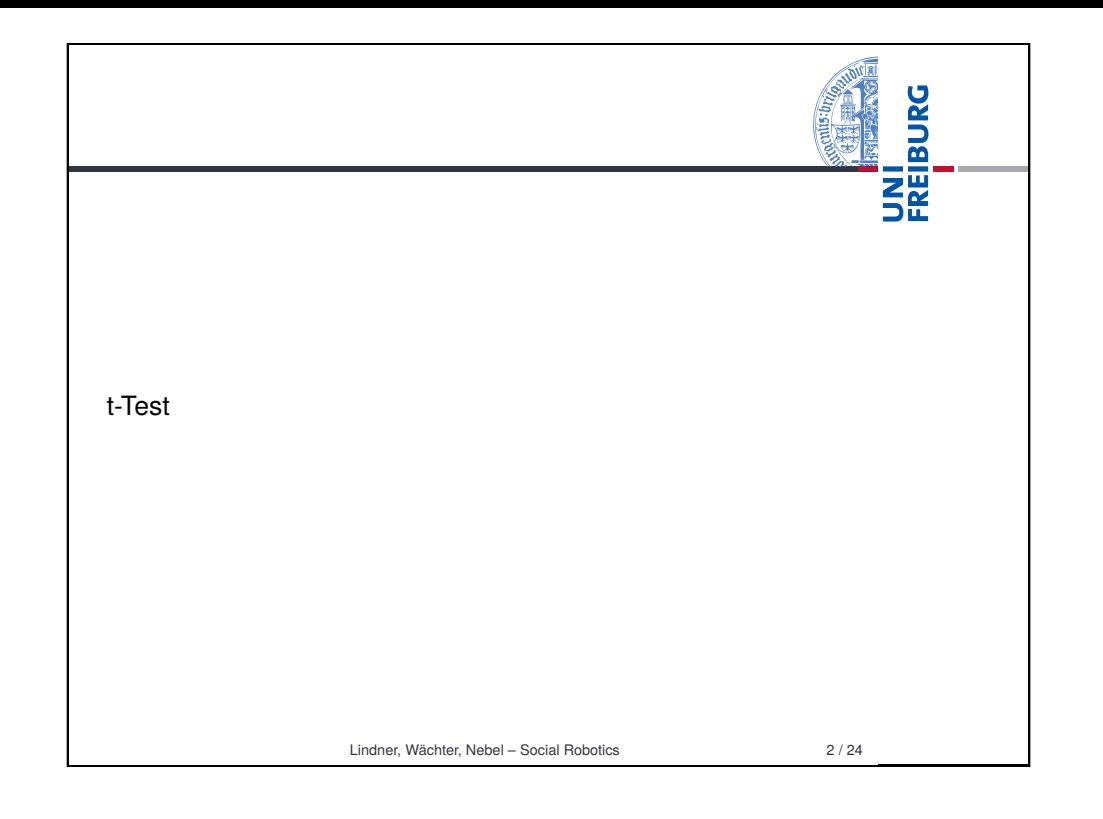

#### **BURG** Student's t distribution If  $Z\sim\mathcal{N}(0,1)$  and  $U\sim\chi^2({v})$  are independent random variables, then the variable *T* follows a t-distribution with ν degrees of freedom:  $T = \frac{Z}{\sqrt{2}}$ ∼ *t*<sup>ν</sup> *U* ν mean: 0, variance:  $\nu/(\nu-2)$  $0.40$  $\nu = 1$  $0.35$  $-\nu = 2$  $0.30$  $-\nu = 5$  $0.25$  $-\nu=+\infty$  $\frac{2}{6}$  0.20  $0.15$  $0.10$  $0.05$  $0.00$  $\overline{0}$

Lindner, Wächter, Nebel – Social Robotics 4 / 24

## The t statistics

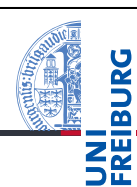

- Given the mean  $\overline{X}$  of a sample of size N drawn from a population with mean  $\mu$  and standard deviation  $\sigma$ , we already know that  $z = \frac{X - \mu}{\frac{\sigma}{\sqrt{n}}}$  follows a normal standard distribution, *z*  $\sim$   $\mathcal{N}(0,1)$ .
- $\blacksquare$  It is also known that, if the population is normally distributed, then  $u = \frac{(n-1)s^2}{\sigma^2} \sim \chi^2_{n-1}$
- see proof https://onlinecourses.science.psu.edu/ stat414/node/174

■ By definition 
$$
\frac{z}{\sqrt{\frac{u}{v}}}
$$
 ~  $t_{n-1}$ , and therefore, also

$$
\blacksquare \quad t = \frac{z}{\sqrt{\frac{u}{v}}} = \frac{\frac{\overline{X} - \mu}{\frac{\sigma}{\sqrt{n}}}}{\sqrt{\frac{(n-1)s^2}{\frac{\sigma^2}{\sqrt{n}}}}}} = \frac{\frac{\overline{X} - \mu}{\frac{\sigma}{\sqrt{n}}}}{\frac{s}{\sqrt{n}}} = \frac{\overline{X} - \mu}{\frac{\sigma}{\sqrt{n}}} \times \frac{\sigma}{s} = \frac{\overline{X} - \mu}{\frac{s}{\sqrt{n}}} \sim t_{n-1}
$$

Compare this to *z*! If we estimate σ by *s*, we obtain a t-distributed test statistics.

#### Lindner, Wächter, Nebel – Social Robotics 5 / 24

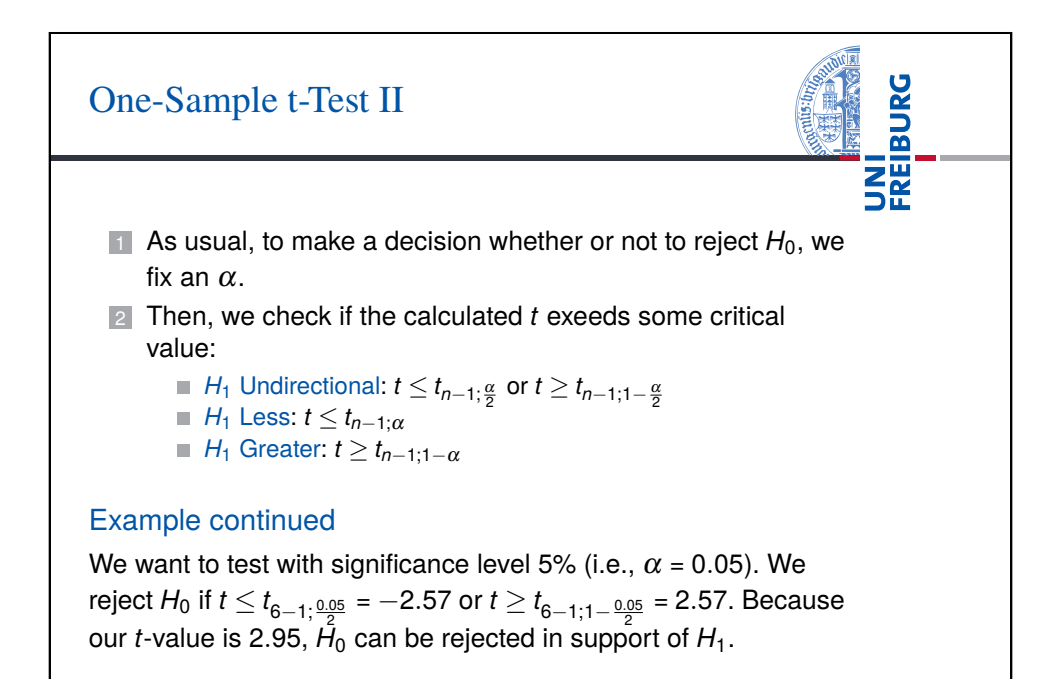

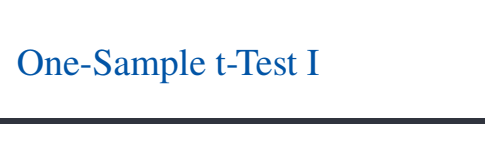

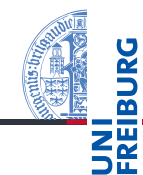

- Using t-Test as compared to z-Test we can lift the assumption that  $\sigma$  is known, because t-Test empowers us to rely merely on *s*.
- $\blacksquare$  That is, we can test how likely a given sample stems from a population with mean  $\mu$  (fullstop).

## **Example**

The robotic toy company assumes that children will play  $\mu_0$  = 100 minutes per day with the robot on average ( $H_0$ ). The researchers hypothesize that things will turn out different  $\mu \neq \mu_0$ ( $H_1$ ). Their six-day sample is: 110, 107, 100, 101, 104, 105,  $\overline{X}$  = 104.5, *s* = 3.73, *t* =  $\frac{104.5-100}{3.73}$  = 2.95. 6

- Lindner, Wächter, Nebel Social Robotics 6 / 24
- 

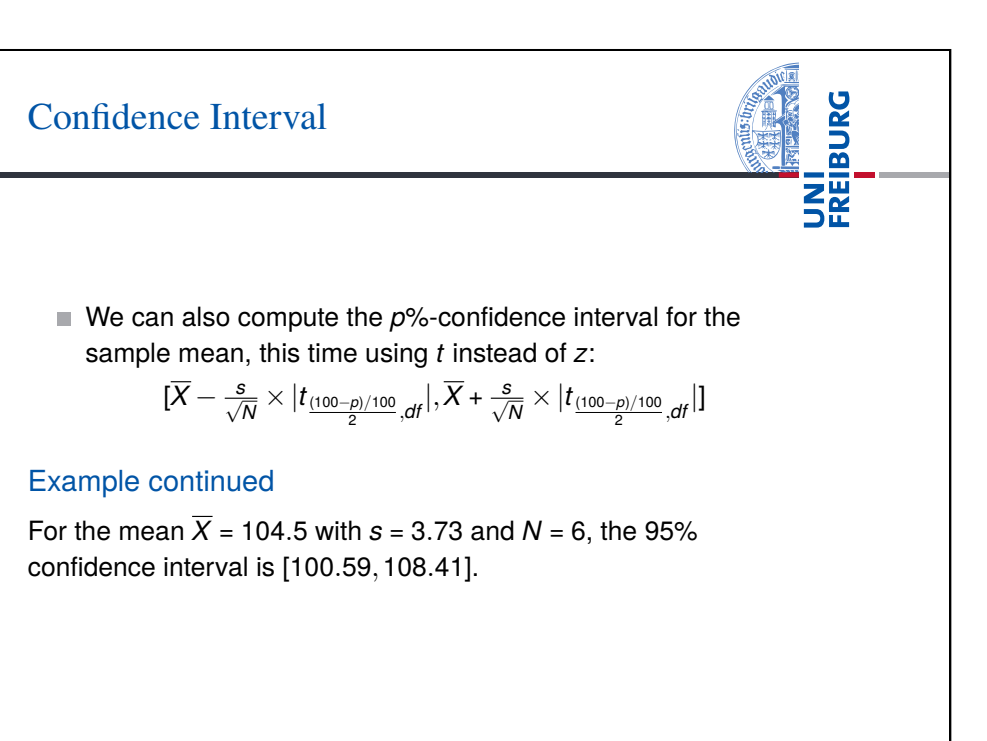

## One-Sample t-Test III

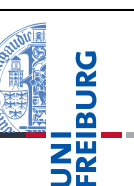

- $\blacksquare$  Finally, the p-value can be computed:
	- *H*<sub>1</sub> Undirectional:  $P(x \le -|t|) + 1 P(x \le |t|)$  $H_1$  Less:  $P(x \le -|t|)$ *H*<sup>1</sup> Greater: 1−*P*(*x* ≤ |*t*|)

### Example continued

The t-Value was 2.95. The probability of some value at least as extreme as 2.95, is *P*(*x* ≤ −2.95) + 1−*P*(*x* ≤ 2.95) = 0.032. In R: p.value =  $pt(-2.95, df=5) + 1-pt(2.95, df=5)$ .

Lindner, Wächter, Nebel – Social Robotics 9 / 24

**BURG** 

疆

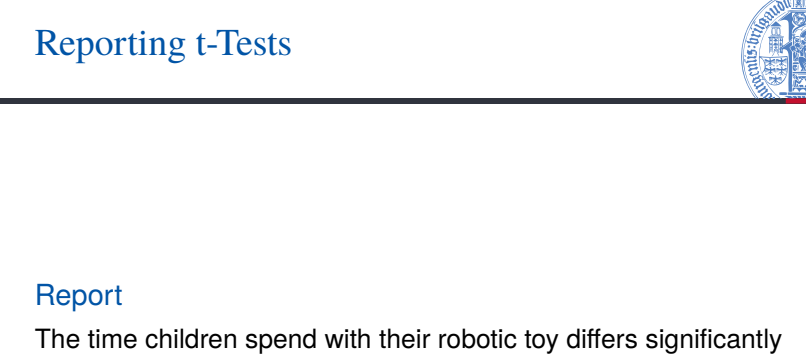

from 100 minutes per day  $(\overline{X} = 104.5, s = 3.73, t(5) = 2.95,$ *p* = 0.032, 95% CI [100.59,108.41], *d* = 1.2).

# Cohen's d

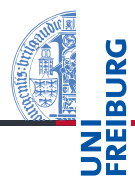

- A significant difference need not necessarily be a big difference.
- Cohen's d can be used to compute the effect size:  $d = \frac{|X \mu|}{s}$ *s*
- According to Cohen, *d* between 0.2 and 0.5 is a small effect, a medium effect is between 0.5 and 0.8, and a *d* above 0.8 counts as a big effect.

#### **Example**

Given  $\mu$  = 100, for the mean  $\overline{X}$  = 104.5 and *s* = 3.73, the Cohen's d is *d* = 4.5/3.73 = 1.2.

Lindner, Wächter, Nebel – Social Robotics 10 / 24

## Paired t-Test: Motivation

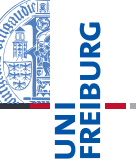

The t-Test statistics can be used for something more practical than the rather artificial test against a fixed  $\mu$ : Testing for the difference of paired data. Consider the following setting:

#### Example

Five children Child-1 to Child-5 are tested for play time change w.r.t. to their robotic toy after they have been told about the robot's capabilities.

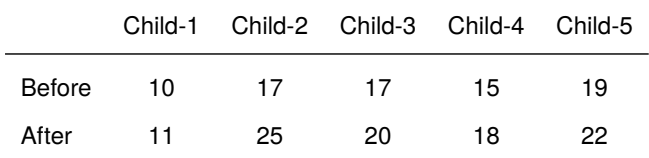

## Paired t-Test: Procedure by Example

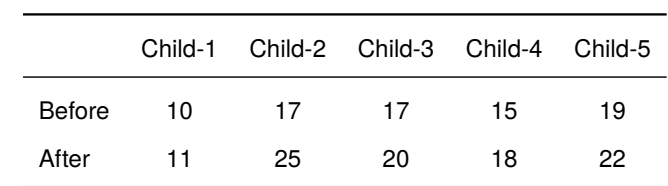

- *H*<sub>1</sub>: Before and After differ  $\mu$ <sub>*B*</sub>  $\neq$   $\mu$ <sub>*A</sub>*,  $H$ <sub>0</sub>: There is no</sub> difference between Before and After  $\mu_B = \mu_A$ .
- **■**  $H_0$  can also be written as  $\mu_B \mu_A = 0$
- Hence: The data set we actually analyze is *D<sup>i</sup>* = *B<sup>i</sup>* −*A<sup>i</sup>* :

\n- ■ -1, -8, -3, -3, -3, 
$$
D = -3.6
$$
,  $S_D = 2.61$
\n- ■  $t = \frac{\overline{D} - 0}{\frac{\overline{S}D}{\sqrt{N}}} = \frac{-3.6}{\frac{2.61}{\sqrt{5}}} = -3.084$
\n- ■ -3.084 ≤ 2.776 =  $t_{4;2.5\%}$
\n- ■  $p = P(x \le -3.084) + 1 - P(x \le 3.084) = 0.0367$
\n

Lindner, Wächter, Nebel – Social Robotics 13 / 24

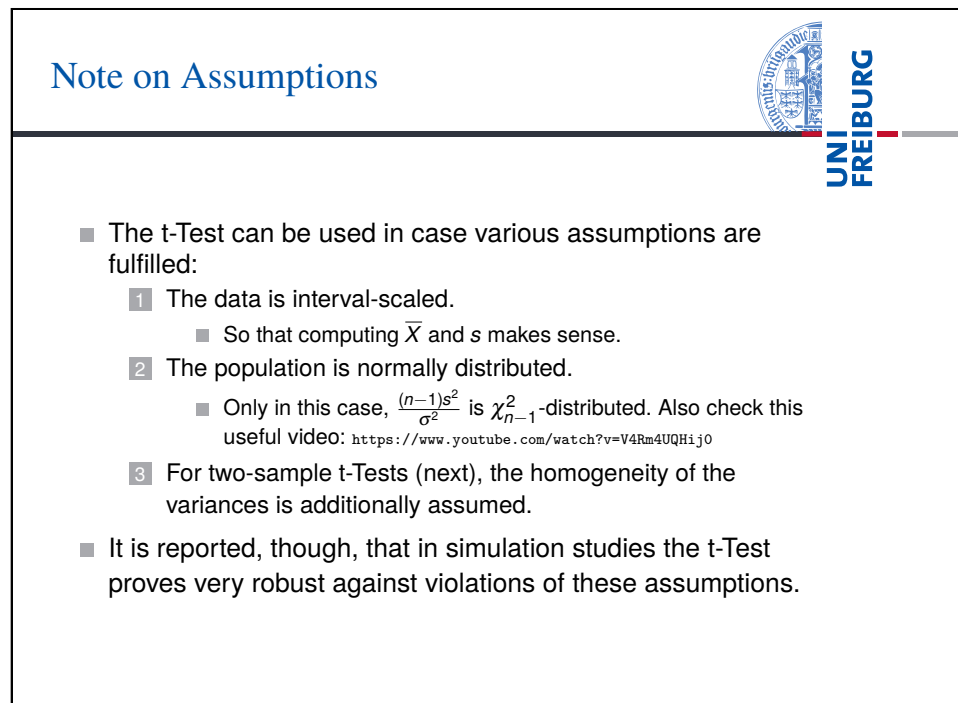

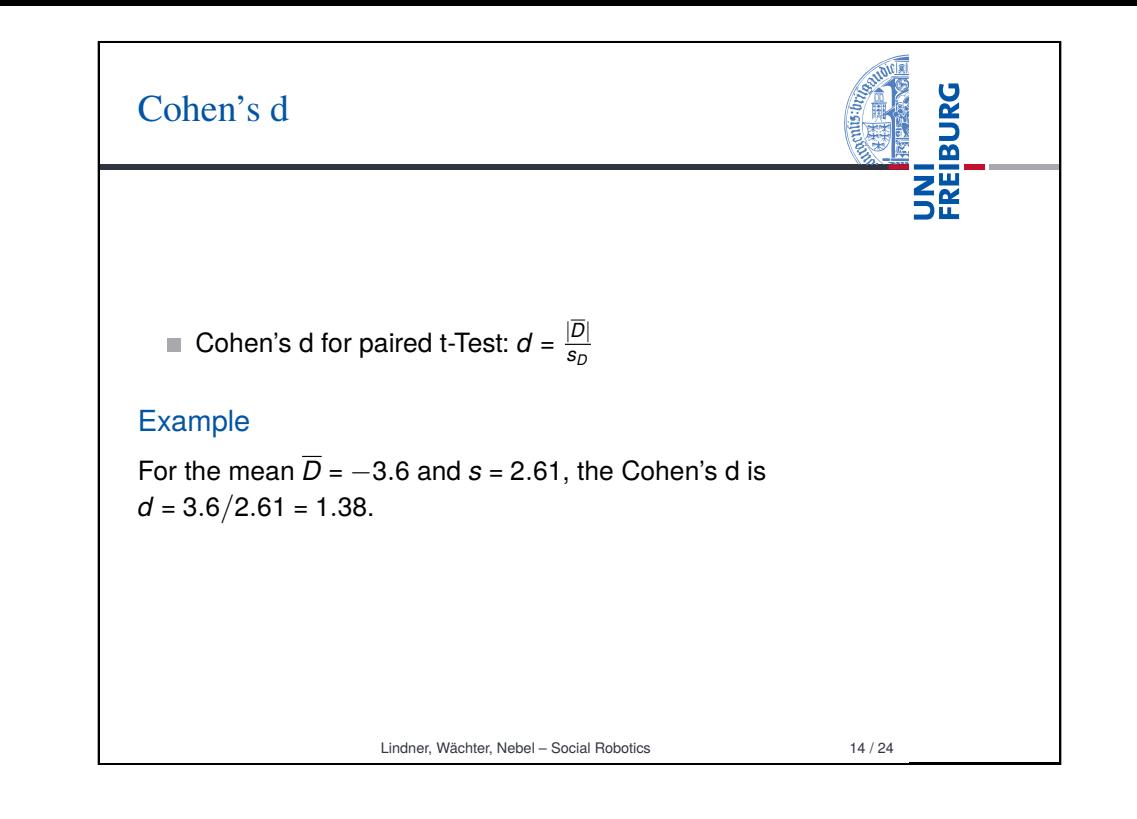

# Two-Sample t-Test: Motivation

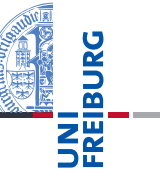

### Example

The robot has been deployed to older people and to younger people. The alternative hypothesis is that there will be a mean difference in time spent with the robot  $(H_1 : \mu_1 \neq \mu_2)$ ,  $H_0$ :  $\mu_1 = \mu_2$ ). The two samples look like this:

- Younger: 101, 100, 99, 93, 120, 89, 102,  $\overline{X}_1$  = 100.57,  $s_1$  = 9.78
- Older: 88, 90, 90, 87, 86, 90, 100,  $\overline{X}_2$  = 90.14,  $s_2$  = 4.63
- $\blacksquare$  This time, we cannot proceed like in the paired test, because the scores are independent, and we also allow for different sample sizes.

**BURG** 

龗

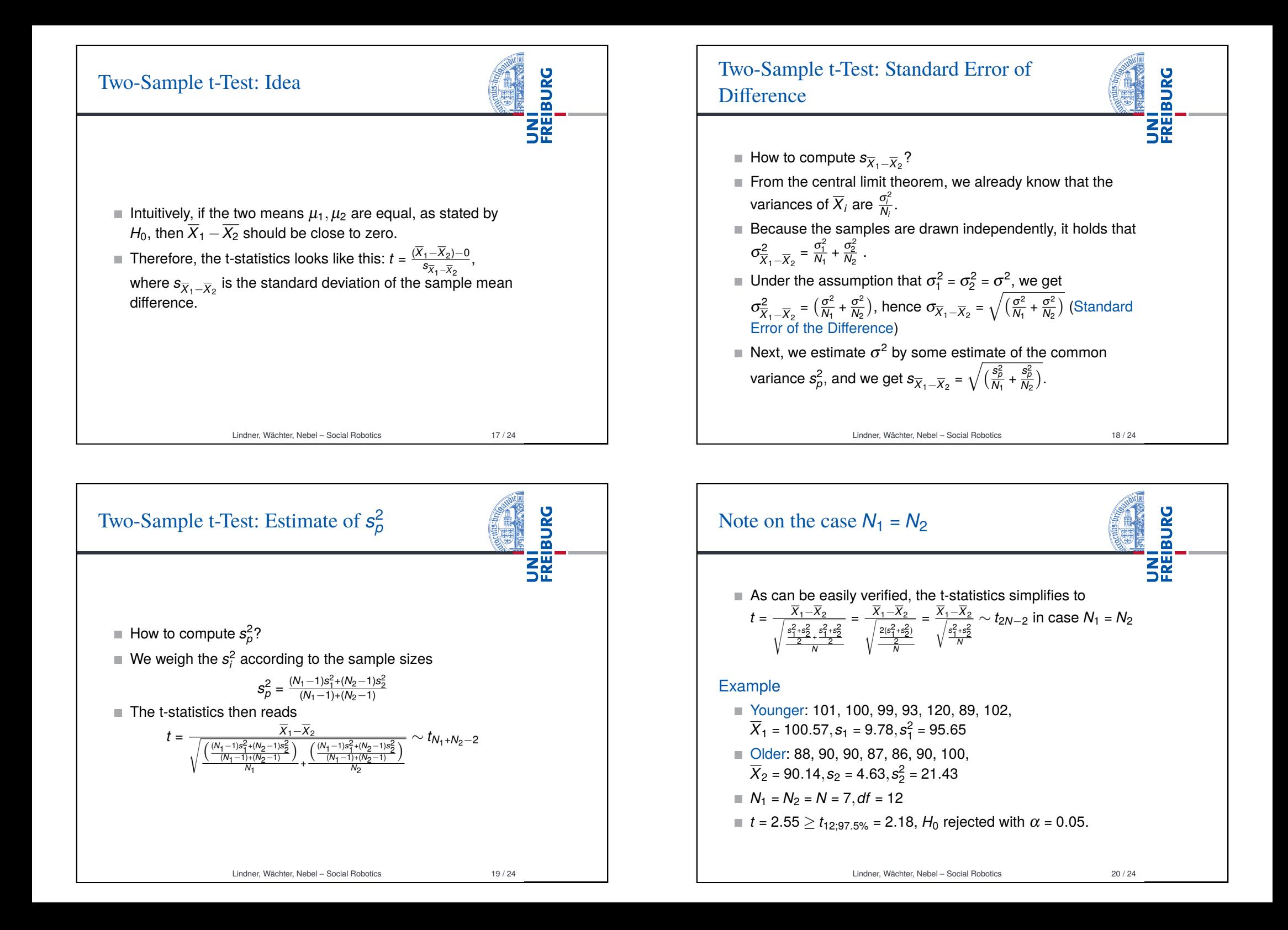

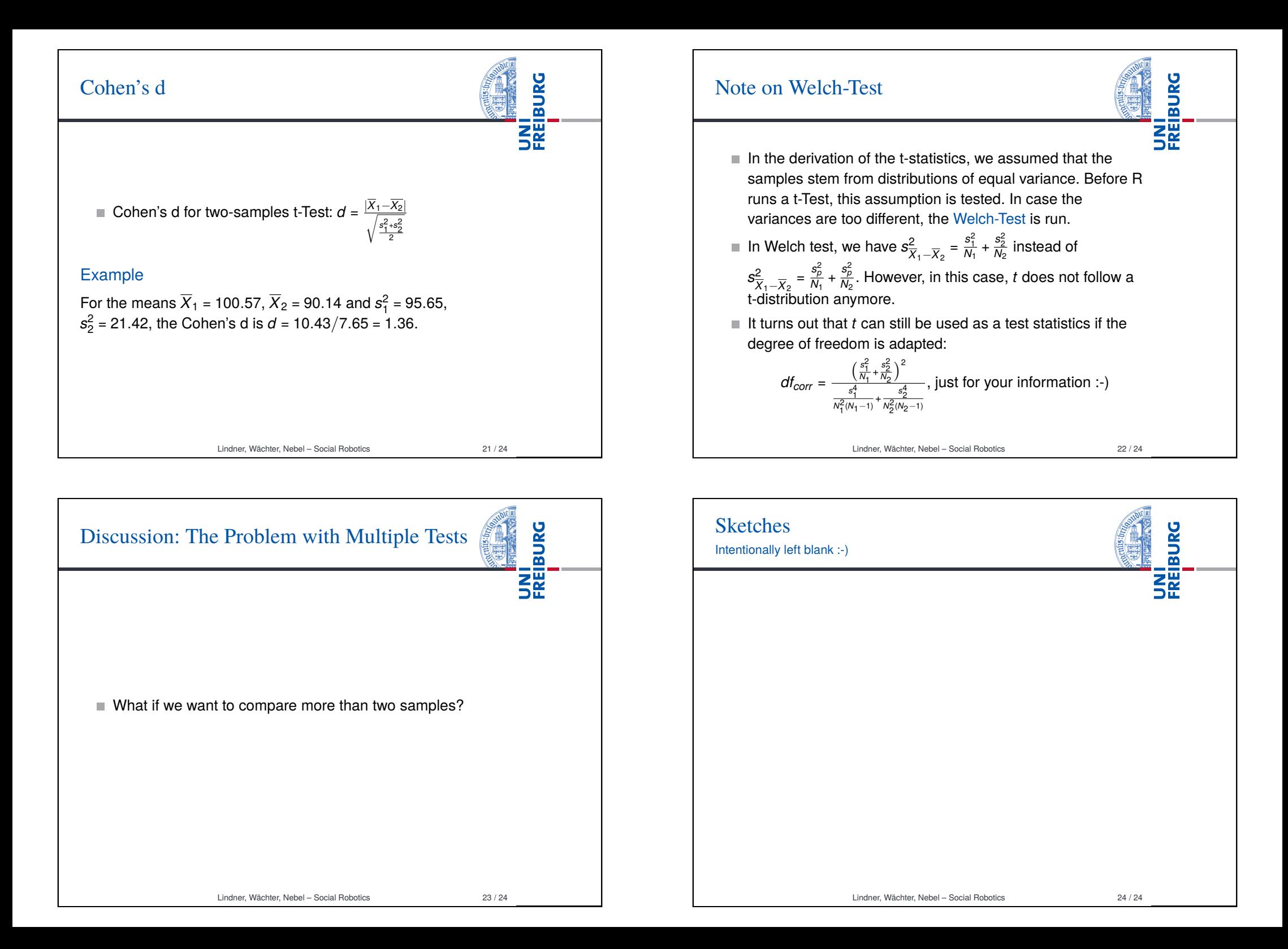